# CSI 3540

#### Structures, techniques et normes du Web

Programmation côté serveur : Servlets

#### **Objectif:**

- Introduction à la programmation côté serveur
- Introduction aux **Servlets**

#### **Lectures:**

• Web Technologies (2007) § 6 Pages 323–350

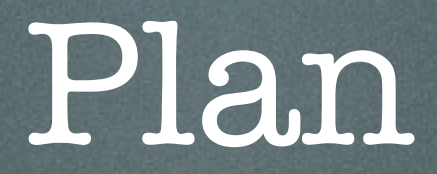

#### 1. Session

#### 2. Témoins de connexion (cookies)

#### 3. Réécritures d'URL

### Servlet

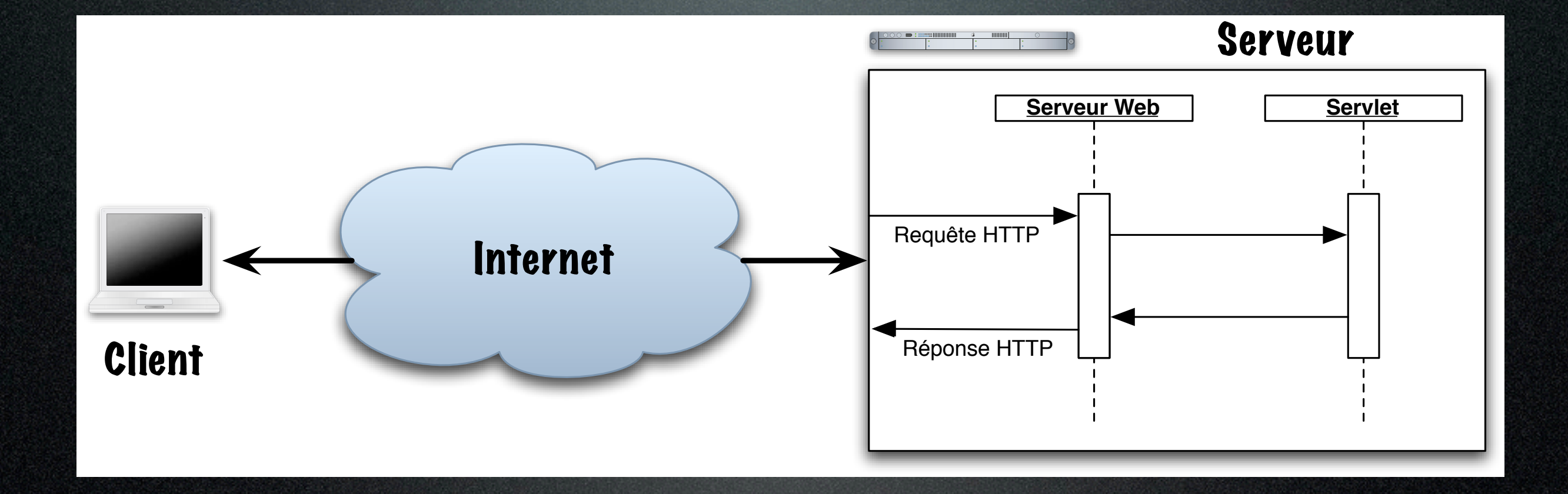

#### Résumé

- Un Servlet peut être vu comme une extension d'un serveur HTTP
- Un **Servlet** est une sous-classe de **HttpServlet**
	- Cycle de vie : **init**(), **service**(), **destroy**()
	- **doGet()** et **doPost()**, **HttpServletRequest** et **HttpServletResponse**
- Technologie sous-jacente des pages **JSP**

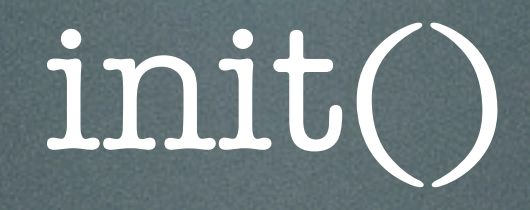

```
 public void init() throws UnavailableException {
     String filename = "/data/words.csv";
     ServletContext context = getServletContext();
     InputStream is = context.getResourceAsStream( filename );
    if i is != null ) \zeta try {
          InputStreamReader isr = new InputStreamReader( is );
          BufferedReader reader = new BufferedReader( isr );
          StringBuffer buffer = new StringBuffer();
          String line;
          while ( ( line = reader.readLine() ) != null ) {
         buffer.append( line );<br>}
 }
          is.close();
          dict = buffer.toString();
        } catch ( IOException e ) {
          throw new UnavailableException( "error while reading dictionary" );
        }
     } 
 }
```
import java.io.\*; import javax.servlet.\*; import javax.servlet.http.\*; import java.util.Date;

public class GetTime extends HttpServlet {

 public void doGet( HttpServletRequest requete, HttpServletResponse reponse ) throws ServletException, IOException {

 reponse.setContentType( "text/html; charset=\"UTF-8\"" ); PrintWriter doc = reponse.getWriter();

```
doc.println( "<!DOCTYPE html" );
  // ...
 doc.println( "</html>" );
```
 doc.close(); }

}

### Session Témoins

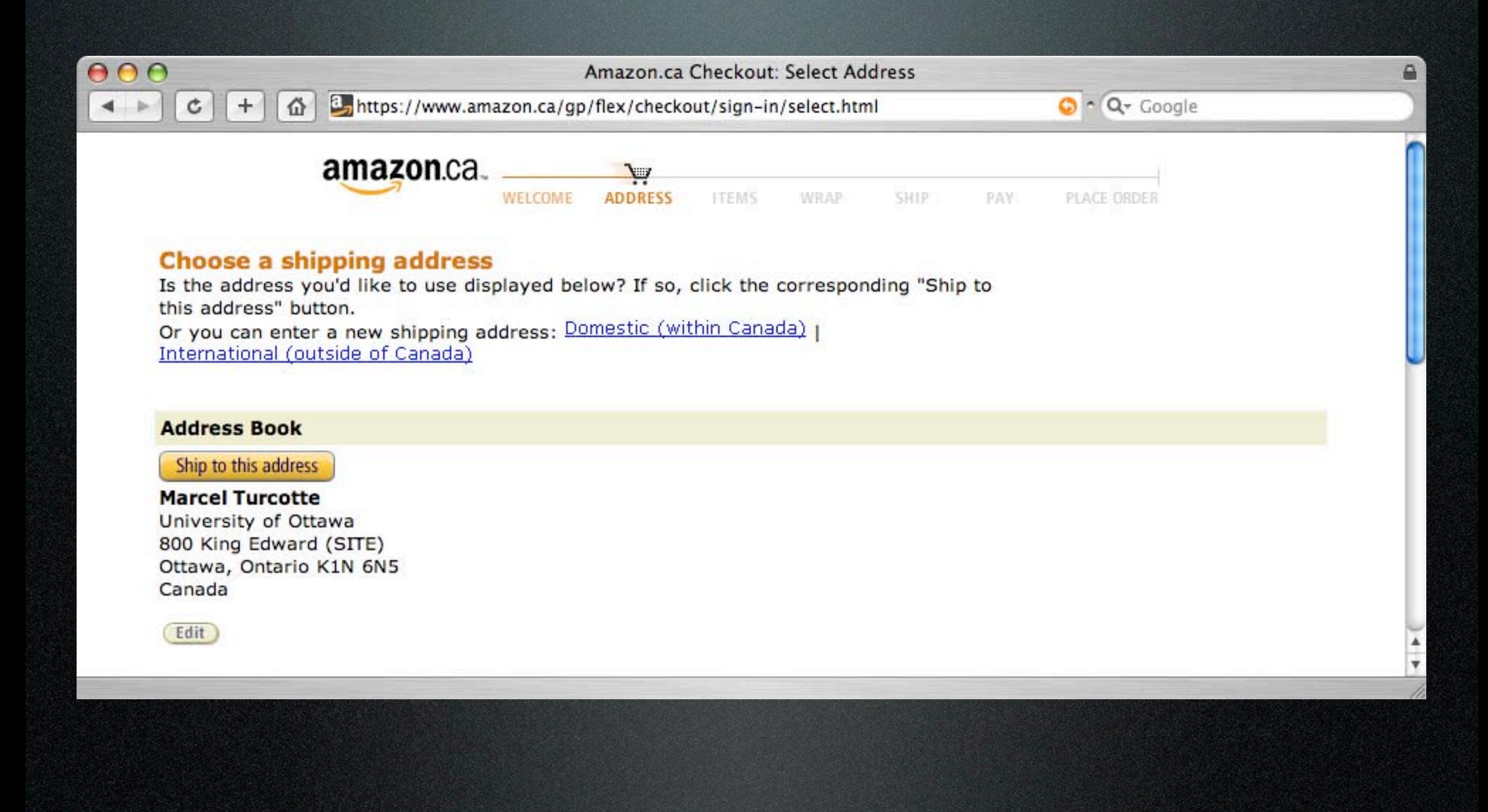

#### Sessions

Plusieurs requêtes peuvent provenir d'une même station de travail

Le même usager pourrait même avoir deux sessions concourantes

- Fréquemment, les applications recueillent les informations à l'aide d'une suite de pages et donc de **plusieurs requêtes HTTP** (pensez au panier d'achats virtuel)
- **• Problème :** comment établir des relations entre les différentes requêtes qui forment une même «session» ?

## Sessions (haut niveau)

- Un identificateur est ajouté aux requêtes HTTP : Session ID
- Le **serveur** assignera un identificateur de session à toute requête qui n'en a pas
- L'identificateur sera retourné dans les messages réponse HTTP
- L'identificateur fera partie des requêtes subséquentes (caché et transmis par le **client**)

### Sessions

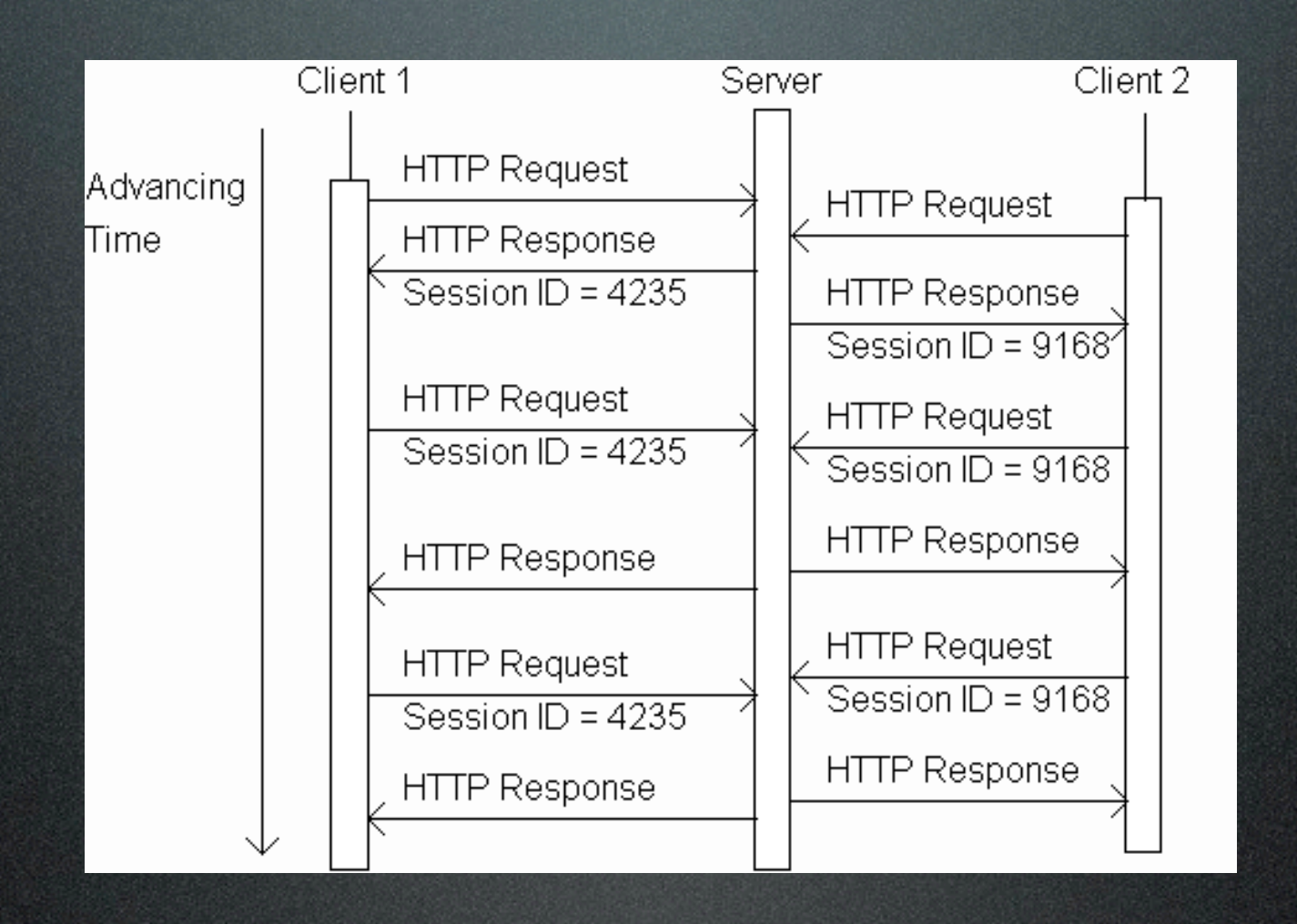

#### Session et Servlets

• Avec les Servlets, un objet réalisant l'interface **Session** modélise une session

HttpSession session = requete.getSession();

# Application GetCount revisitée

HttpSession session = requete.getSession();

#### if ( session.isNew() ) { count++; }

S'il s'agit d'une nouvelle session, l'appel à getSession() créera un nouvel objet Sinon, retourne l'ancien Ainsi, les appels succéssifs n'auront aucun effet

#### Terminer une session

- Dans bien des cas, on souhaite limiter la durée d'une session (système bancaire en ligne)
- session.setMaxInactiveInterval( int ); le nombre de secondes
- session.invalidate(); l'usager volontairement termine la session

# Sauvegarder des données dans l'objet Session

- **• Problème :** concevoir une application ou l'usager doit entrer un nom d'usager lors de sa première visite, ou sinon, lors des visites subséquentes, afficher le nom d'usager
- **• Solution :** utiliser le concept de «session» afin d'identifier de façon unique un usager et de sauvegarder le nom d'usager dans l'objet Session

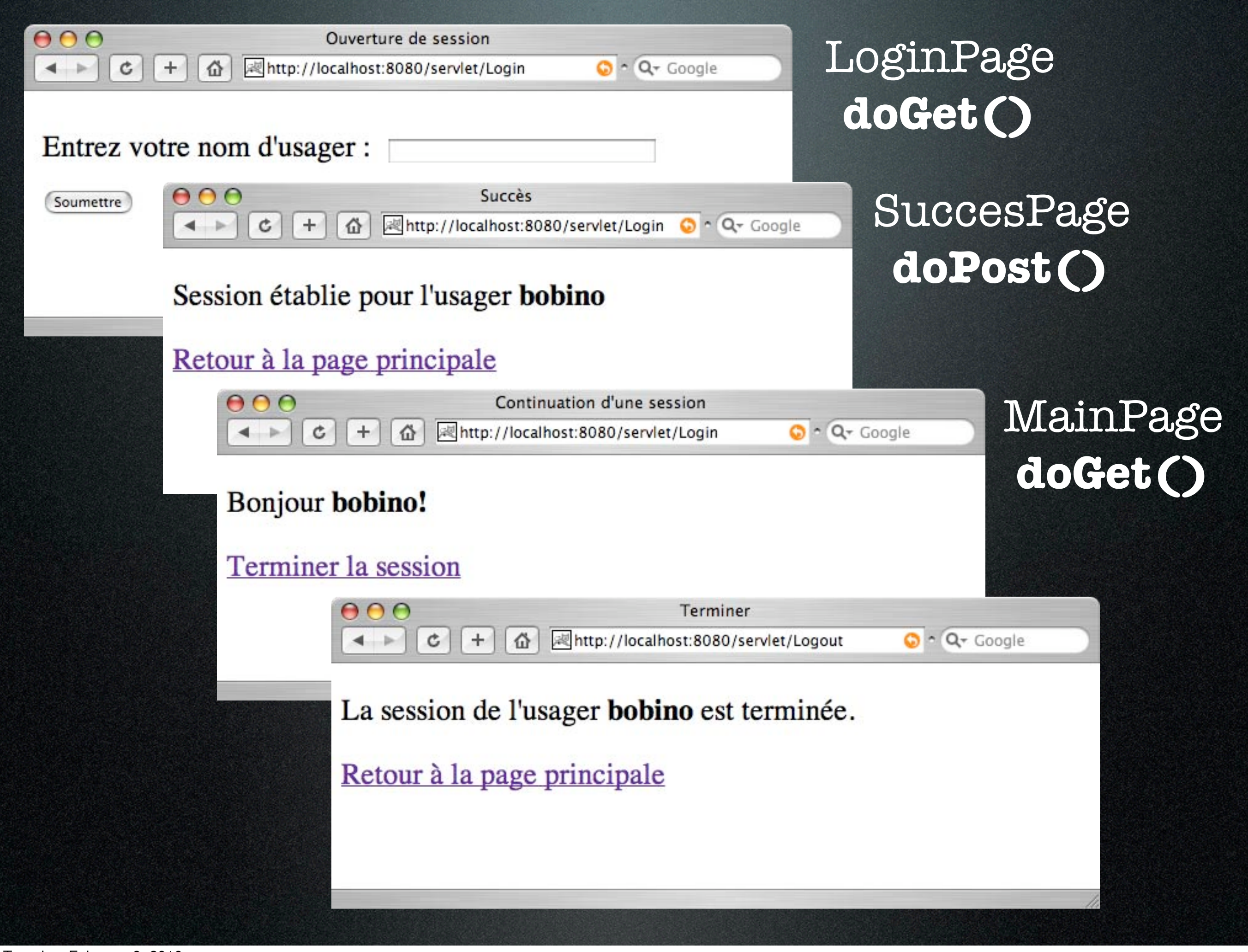

#### Session

- Les 3 premières pages ont été générées par le même Servlet (**Login**)
- La dernière page a été générée par le Servlet **Logout**

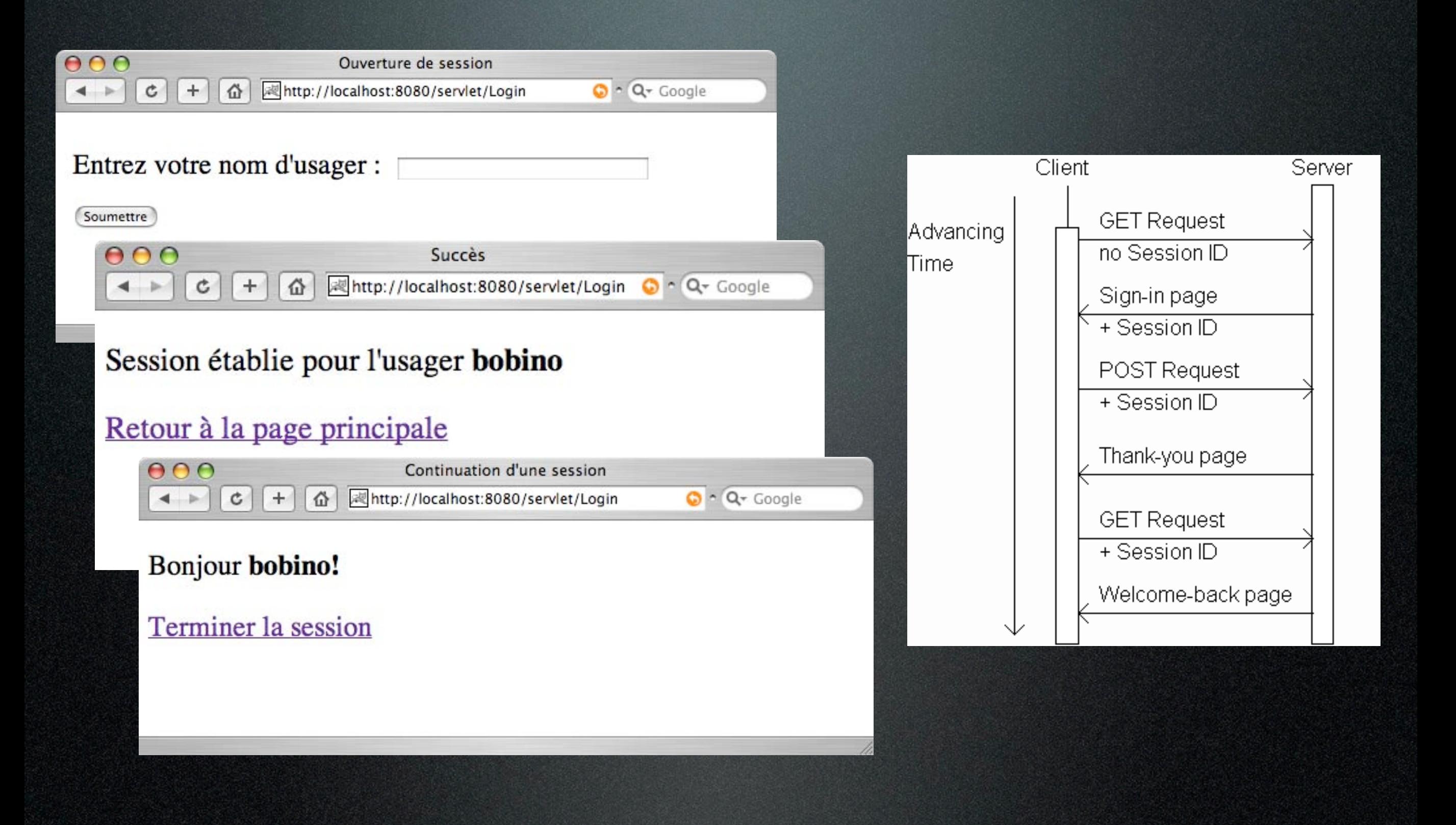

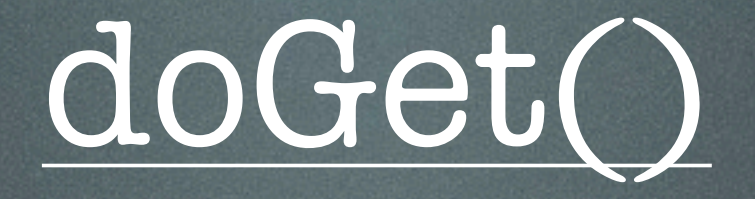

 reponse.setContentType( "text/html; charset=UTF-8" ); PrintWriter doc = reponse.getWriter();

HttpSession session = requete.getSession(); String usager = (String) (session.getAttribute("usager");

if I session.isNew() || usager == null )  $\zeta$  printLoginPage( doc ); } else { printMainPage( doc, usager ); }

doc.close();

# printLoginPage()

#### ...

doc.println( " <tr>" ); doc.println("
</tr>"); doc.println( " <tr>" ); doc.println(" <td></td>" ); doc.println(" $\langle$ 'tr>"); doc.println(" </table>"); doc.println( " </form>" );

```
doc.println( " <form action=\"http://localhost:8080/servlet/Login\" method=\"post\">" );
doc.println(" <table border=\"0\" cellpadding=\"5\">" );
doc.println(" <td>Entrez votre nom d'usager :</td>" );
doc.println(" <td><input type=\"text\" size=\"30\" name=\"usager\" /></td>" );
doc.println(" <td><input type=\"submit\" value=\"Soumettre\" /></td> " );
                                     000Ouverture de session
                                                                                      Q - Q - Google\mathfrak{S}+澳http://localhost:8080/servlet/Login
                                      \blacktriangleleft奋
                                      Entrez votre nom d'usager :
                                       Soumettre
```
...

## doPost()

 reponse.setContentType( "text/html; charset=UTF-8" ); PrintWriter doc = reponse.getWriter();

HttpSession session = requete.getSession(); String usager = requete.getParameter("usager");

if ( usager != null ) { printSuccessPage( doc, usager ); session.setAttribute( "usager", usager );

 } else { printLoginPage( doc ); }

doc.close();

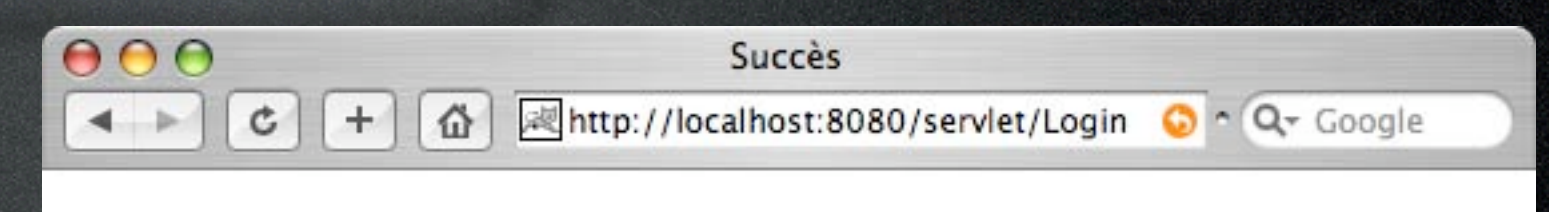

Session établie pour l'usager bobino

Retour à la page principale

## printSuccessPage()

escapeAll( usager )

... |doc.println(" <p>"); doc.println( " </p>" ); doc.println(" <p>"); doc.println(" </p>");

doc.println(" Session établie pour l'usager <b>" + usager + "</b>" ); doc.println( " <a href=\["http://localhost:8080/servlet/Login\](http://localhost:8080/servlet/Login)">Retour ...</a>" );

> L'utilisation d'une URL relative est plus flexible

doc.println( " <a href=\"Login\">Retour ...</a>" );

...

## printMainPage()

escapeAll( usager )

 $\propto$ 

... doc.println( $"$  <p>" ); doc.println(" Bonjour <b>" + usager + "!</b>" ); doc.println( " </p>" ); doc.println(" <p>"); doc.println( " <a href=\"Logout\">Terminer la session</a>" ); doc.println(" $\langle$ /p>");

...

## Logout/doGet()

 reponse.setContentType( "text/html; charset=UTF-8" ); PrintWriter doc = reponse.getWriter();

HttpSession session = requete.getSession(); String usager = session.getAttribute( "usager" );

```
if ( usager != null ) \zeta session.invalidate();
    printMainPage( doc, usager );
 } else {
    printErrorPage( doc );
 }
                                   \blacktriangleleft
```
doc.close();

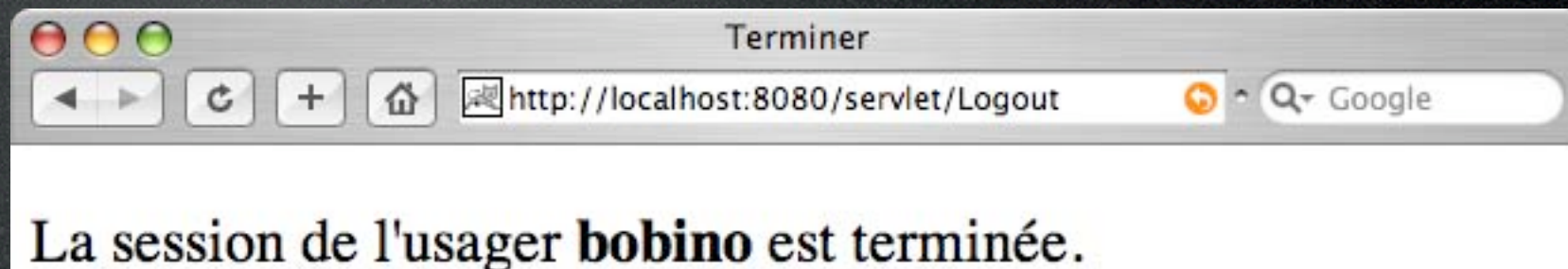

Retour à la page principale

- L'objet **Session** sauvegarde des associations **nom**/**valeur** :
	- **setAttribute( String, Object )**
	- **• getAttribute( String )**: retourne l'objet associé au **nom** passé en paramètre ou **null**
	- **• removeAttribute( String )**
	- **• getAttributeNames()**retourne un objet **Enumeration** contenant la liste des attributs
- Une session a une durée de vie limitée
	- Soit la valeur par défaut déterminée par le serveur
	- Soit la valeur spécifiée par la méthode **setMaxInactiveInterval( sec )**
	- On peut aussi terminer la session à l'aide de **invalidate()**
	- **getMaxInactiveInterval(), getLastAccessedTime(), getCreationTime()**

Valeur négative signifie sans limite de temps

- L'objet **Session** est géré par le conteneur (Tomcat/GlassFish, par exemple)
- En général, l'objet n'est pas persistant (certains serveurs ont des objets **Session** persistants)

### Session : implémentation

- Avec la technologie des Servlets, la gestion des sessions est quasiment transparente
- Il y a deux techniques d'implémentation :
	- À l'aide des témoins de connexion (cookies)
	- À l'aide de la réécriture d'URL
- Un **témoin** est une paire <nom,valeur>
- Un témoin est **créé** et sa valeur **mise à jour** dans une en-tête Set-Cookie d'un message **réponse HTTP** (donc par le serveur)
- L'agent utilisateur sauvegarde les témoins dans un fichier
- Lorsqu'un client communique avec un serveur, il lui envoit tous les témoins reçus de ce serveur, dans l'en-tête de la **requête HTTP** (lecture)

#### **\$ telnet [www.amazon.ca](http://www.amazon.ca) 80**

Trying 207.171.166.50... Connected to [www.amazon.ca.](http://www.amazon.ca) Escape character is '^]'. GET / HTTP/1.1 HOST: [www.amazon.ca](http://www.amazon.ca) Connection: close

HTTP/1.1 200 OK Date: Fri, 05 Feb 2010 16:26:45 GMT Content-Type: text/html; charset=ISO-8859-15 Set-cookie: skin=noskin; path=/; domain=.amazon.ca; expires=Fri, 05-Feb-2010 16:26:45 GMT Set-cookie: session-id-time=1265961600l; path=/; domain=.amazon.ca; expires=Fri Feb 12 ... **Set-cookie: session-id=180-2449260-4625443**; path=/; domain=.amazon.ca; expires=Fri ...

**\$ telnet [www.amazon.ca](http://www.amazon.ca) 80** Trying 207.171.166.50... Connected to [www.amazon.ca.](http://www.amazon.ca) Escape character is '^]'. GET /gp/cart/view.html/ref=gno\_cart HTTP/1.1 HOST: [www.amazon.ca](http://www.amazon.ca) **Cookie: session-id=180-2449260-4625443** Connection: close

...

• Tomcat et GlassFish sauvegardent l'identificateur de session dans un témoin nommé JSESSIONID

Set-Cookie: JSESSIONID=699348562f8df0f5a6464118457b; path=/Login Cookie: JSESSIONID=699348562f8df0f5a6464118457b

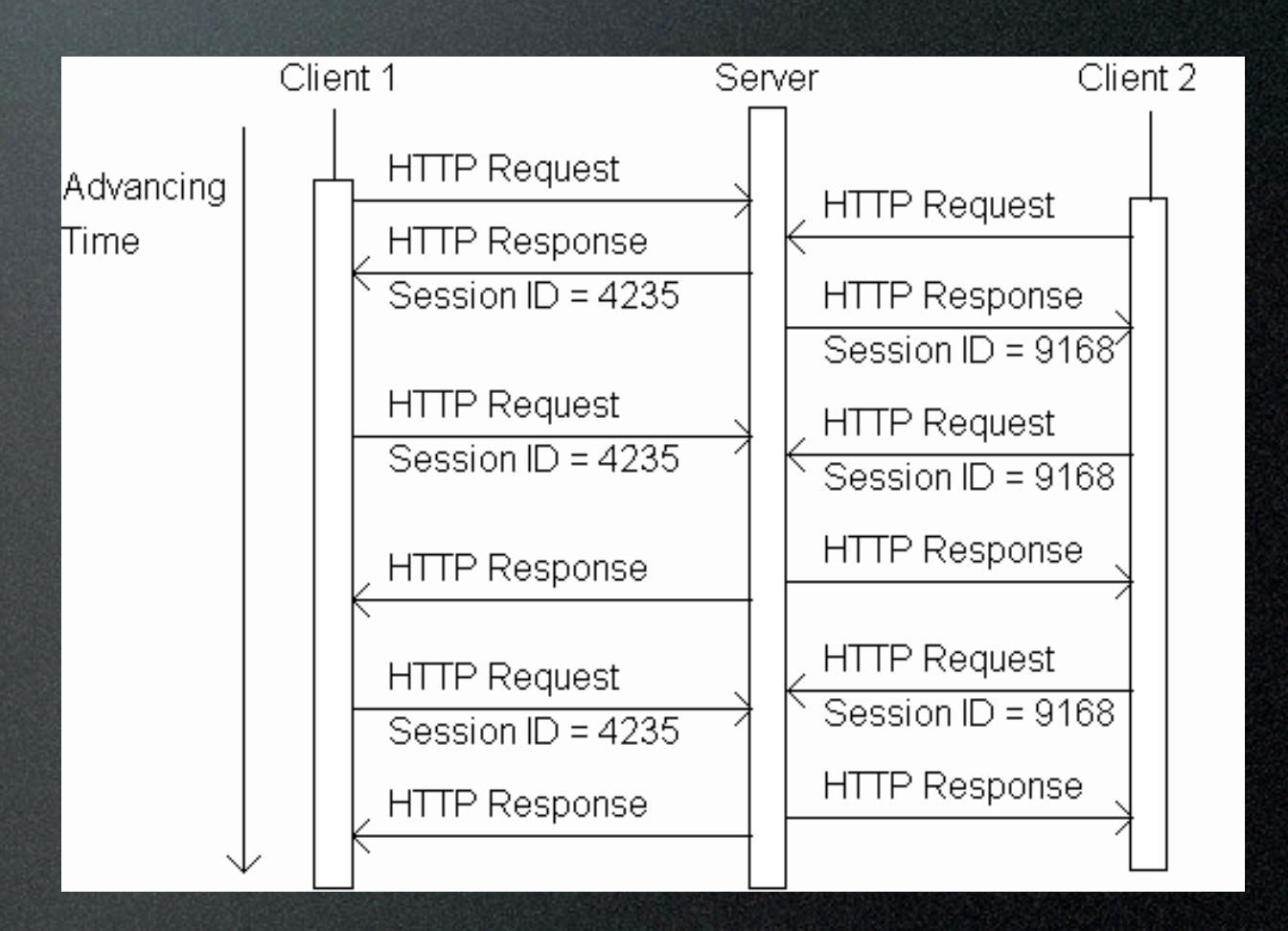

- Les Servlets peuvent manipuler les témoins (**cookies**) explicitement
	- **requete.getCookies()**
	- **reponse.addCookie( Cookie )** : retourne un tableau de témoins
	- **Cookie( String nom, String valeur )**
	- **• String getName()**
	- **String getValue()**
	- **• void setMaxAge( int seconds )**

Valeur négative signifie sans limite de temps

#### GetCount

**• Problème :** concevoir une application Web afin de compter de nombre de visites par usager

![](_page_33_Picture_2.jpeg)

```
int count = 0;
Cookie[] cookies = requete.getCookies();
```

```
if (cookies != null)for ( int =0; iccookies.length; i^{++} ) {
if ( cookies[ i ].g<u>etName()</u>.equals( "COMPTEUR" ) ) {
count = Integer.parseInt( cookies[ i ].g<u>etValue()</u> );
          }
        }
 }
```
count++;

```
Cookie cookie = new Cookie( "COMPTEUR", Integer.toString( count ) );
cookie.setMaxAge( 90 * 24 * 60 * 60 );
```

```
reponse.addCookie( cookie);
```

```
reponse.setContentType( "text/html; charset=UTF-8" );<br>PrintWriter doe = reponse netWriter();
       PrintWriter doc = reponse.getWriter();
```

```
 printPage( doc, count );
```
## Témoins (cookies)

• Puisque les témoins sont mise à jour dans l'en-tête du message HTTP réponse, l'appel à la méthode **addCookie** doit se faire avant toute écriture dans le corps du message réponse!

#### Session et témoins

- Un conteneur de servlet (Tomcat) peut utiliser un témoin (**JSESSIONID**) afin d'implémenter les sessions
- Si le témoin **JSESSIONID** ne fait partie de la liste des témoins, c'est une nouvelle session
- Il crée alors un nouveau témoin, qu'il transmettra dans l'en-tête de la prochaine réponse (qui sera inclu dans toutes les requêtes suivantes du client )

#### Preferences | Privacy | Show Cookies ...

![](_page_37_Picture_15.jpeg)

Done

|英-

## Témoins (cookies)

- Les informations persistent (suite au redémarrage du client et/ou du serveur)
- Certains fureteurs n'acceptent pas les témoins ou en accepte un nombre limité (20)
- Puisque certains fureteurs refusent les témoins, cette technique ne peut être la seule pour l'implémentation des sessions
- **Un témoin n'est transmis qu'au serveur duquel il a été reçu!**
- Comment peut-on alors établir un profil de l'usager à travers plusieurs sites?
- La stratégie **DoubleClick**  (acheté par Google en 2007)
	- Les membres participants ajoutent une bannière publicitaire à leurs pages : élément IMG dont la source est une URL du domaine **doubleclick.com**
- Certains usagers désactivent les témoins !

![](_page_40_Figure_0.jpeg)

![](_page_41_Figure_0.jpeg)

Tuesday, February 9, 2010

## Témoins et vie privée

![](_page_42_Picture_8.jpeg)

![](_page_43_Picture_0.jpeg)

### Réécriture d'URL

• Un segment de l'URL sert à passer des paramètres à l'application Web :

http://localhost:8080/servlet/GetParam?name=bond&id=007 getQueryString()

• De même, la recommandation RFC 2396 permet aussi l'ajout de paramètres (path parameters) à la suite du symbole «;»

<http://localhost:8080/servlet/Login;jsessionid=1234> getQueryString()

- Lorsque l'application produit une page XHTML, tous les liens vers les autres pages d'une même session sont transformés à l'aide d'un appel à la méthode **reponse.encodeURL( url )**
- La méthode retourne la valeur de l'URL à laquelle elle aura ajouté un suffixe **;jsessionid=E54A06ADD16698C709C A50EF22CCF9D5**
- Lorsque le serveur reçoit une requête HTTP, il consulte d'abord les témoins,

## Réécriture d'URL

![](_page_46_Figure_1.jpeg)

#### private void printSuccessPage( PrintWriter doc, String usager, String url ) {

```
 ...
      doc.println(" <a href=\"" + <u>url</u> + "\\&gt;Retour <math>\epsilon</math>agrave; la page principalex/as" 1;</u>
 ...
    }
```
![](_page_47_Picture_14.jpeg)

#### La session de l'usager bernard est terminée.

#### Retour à la page principale

### Réécriture d'URL

- **Tous les liens doivent être encodés**, sinon la relation avec une session existante ne peut être établie
- On ne peut donc **pas** concevoir une application mixte, mélangeant des **pages dynamiques** et des **pages statiques**
- **Coté sécurité**, les URLs encodent explicitement l'identifiant de session

#### Ressources

- SR-000154 JavaTM Servlet 2.4 Specification [ [http://jcp.org/aboutJava/](http://jcp.org/aboutJava/communityprocess/final/jsr154/index.html) [communityprocess/final/jsr154/](http://jcp.org/aboutJava/communityprocess/final/jsr154/index.html) [index.html](http://jcp.org/aboutJava/communityprocess/final/jsr154/index.html) ] 2007
- Java Servlet Technology [ http:// java.sun.com/products/servlet ] 2008-02-26